## Package 'humanleague'

January 26, 2021

Type Package

Title Synthetic Population Generator

Version 2.1.8

Description Generates high-entropy integer synthetic populations from marginal and (optionally) seed data using quasirandom sampling,

in arbitrary dimensionality (Smith, Lovelace and Birkin (2017) <doi:10.18564/jasss.3550>). The package also provides an implementation of the Iterative Proportional Fitting (IPF) algorithm (Zaloznik (2011) <doi:10.13140/2.1.2480.9923>).

License MIT + file LICENCE

Encoding UTF-8

LazyData true

**Imports** Rcpp  $(>= 0.12.8)$ 

LinkingTo Rcpp

RoxygenNote 7.0.2

Suggests testthat

NeedsCompilation yes

Author Andrew Smith [aut, cre],

Steven Johnson [ctb] (Sobol sequence generator implementation), Massachusetts Institute of Technology [cph] (Sobol sequence generator implementation), John Burkhardt [ctb, cph] (C++ implementation of incomplete gamma function), G Bhattacharjee [ctb] (Original FORTRAN implementation of incomplete gamma function)

Maintainer Andrew Smith <andrew@friarswood.net>

Repository CRAN

Date/Publication 2021-01-26 10:20:03 UTC

### R topics documented:

flatten . . . . . . . . . . . . . . . . . . . . . . . . . . . . . . . . . . . . . . . . . . . . [2](#page-1-0)

#### <span id="page-1-0"></span> $2<sub>2</sub>$  flatten

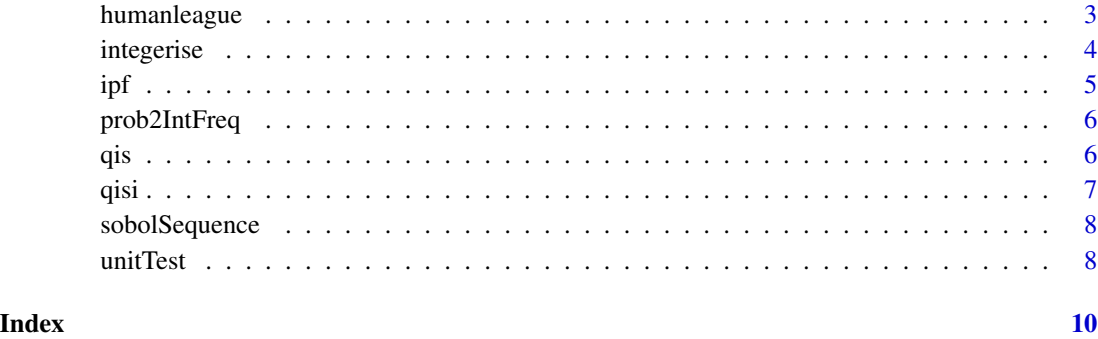

<span id="page-1-1"></span>flatten *Convert multidimensional array of counts per state into table form. Each row in the table corresponds to one individual*

#### Description

This function

#### Usage

flatten(stateOccupancies, categoryNames)

#### Arguments

stateOccupancies

an arbitrary-dimension array of (integer) state occupation counts.

categoryNames a string vector of unique column names.

#### Value

a DataFrame with columns corresponding to category values and rows corresponding to individuals.

#### Examples

```
gender=c(51,49)
age=c(17,27,35,21)
states=qis(list(1,2),list(gender,age))$result
table=flatten(states,c("Gender","Age"))
print(nrow(table[table$Gender==1,])) # 51
print(nrow(table[table$Age==2,])) # 27
```
<span id="page-2-0"></span>humanleague *humanleague*

#### Description

R package for synthesising populations from aggregate and (optionally) seed data

#### Details

See README.md for detailed information and examples.

#### **Overview**

The package contains algorithms that use a number of different microsynthesis techniques:

- Iterative Proportional Fitting (IPF), *a la* mipfp package
- [Quasirandom Integer Sampling \(QIS\)](http://jasss.soc.surrey.ac.uk/20/4/14.html) (no seed population) -
- Quasirandom Integer Sampling of IPF (QISI): A combination of the two techniques whereby IPF solutions are used to sample an integer population.

The latter provides a bridge between deterministic reweighting and combinatorial optimisation, offering advantages of both techniques:

- generates high-entropy integral populations
- can be used to generate multiple populations for sensitivity analysis
- is less sensitive than IPF to convergence issues when there are a high number of empty cells present in the seed
- relatively fast computation time, though running time is linear in population

The algorithms:

- support arbitrary dimensionality\* for both the marginals and the seed.
- produce statistical data to ascertain the likelihood/degeneracy of the population (where appropriate).

[\* excluding the legacy functions retained for backward compatibility with version 1.0.1]

The package also contains the following utility functions:

- a Sobol sequence generator -
- functionality to convert fractional to nearest-integer marginals (in 1D). This can also be achieved in multiple dimensions by using the QISI algorithm.
- functionality to 'flatten' a population into a table: this converts a multidimensional array containing the population count for each state into a table listing individuals and their characteristics.

4 integerise and the contract of the contract of the contract of the contract of the contract of the contract of the contract of the contract of the contract of the contract of the contract of the contract of the contract

#### Functions

```
flatten
ipf
prob2IntFreq
qis
qisi
sobolSequence
integerise
unitTest
```
<span id="page-3-1"></span>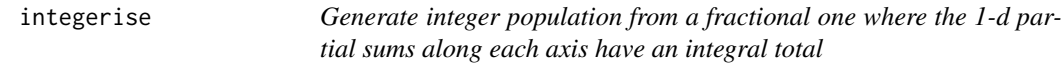

#### Description

This function will generate the closest integer array to the fractional population provided, preserving the sums in every dimension.

#### Usage

```
integerise(population)
```
#### Arguments

population a numeric vector of state occupation probabilities. Must sum to unity (to within double precision epsilon)

#### Value

an integer vector of frequencies that sums to pop.

#### Examples

```
prob2IntFreq(c(0.1,0.2,0.3,0.4), 11)
```
<span id="page-3-0"></span>

#### Description

C++ multidimensional IPF implementation

#### Usage

ipf(seed, indices, marginals)

#### Arguments

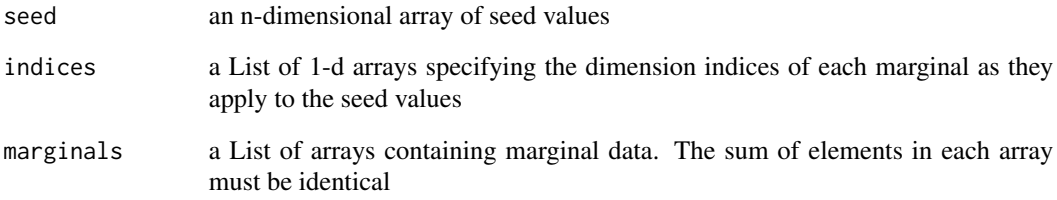

#### Value

an object containing:

- a flag indicating if the solution converged
- the population matrix
- the total population
- the number of iterations required
- the maximum error between the generated population and the marginals

#### Examples

```
ageByGender = array(c(1, 2, 5, 3, 4, 3, 4, 5, 1, 2), dim = c(5, 2))ethnicityByGender = array(c(4,6,5,6,4,5), dim=c(3,2))seed = array(rep(1,30), dim=c(5,2,3))result = ipf(seed, list(c(1,2), c(3,2)), list(ageByGender, ethnicityByGender))
```
<span id="page-4-1"></span><span id="page-4-0"></span>

#### <span id="page-5-1"></span><span id="page-5-0"></span>Description

This function will generate the closest integer vector to the probabilities scaled to the population.

#### Usage

prob2IntFreq(pIn, pop)

#### Arguments

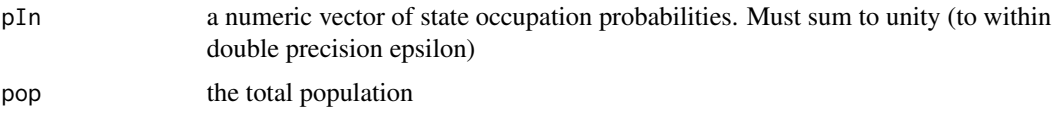

#### Value

an integer vector of frequencies that sum to pop, and the RMS difference from the original values.

#### Examples

prob2IntFreq(c(0.1,0.2,0.3,0.4), 11)

<span id="page-5-2"></span>qis *Multidimensional QIS*

#### Description

C++ multidimensional Quasirandom Integer Sampling implementation

#### Usage

```
qis(indices, marginals, skips = 0L)
```
#### Arguments

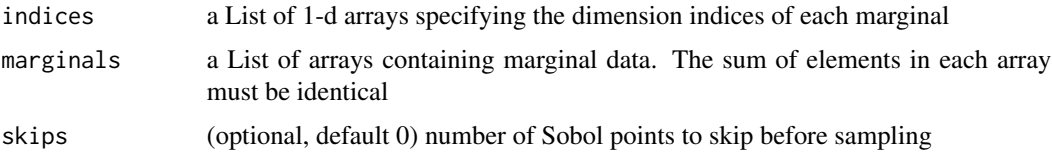

<span id="page-6-0"></span>qisi **7** 

#### Value

an object containing:

- a flag indicating if the solution converged
- the population matrix
- the exepected state occupancy matrix
- the total population
- chi-square and p-value

#### Examples

```
ageByGender = array(c(1, 2, 5, 3, 4, 3, 4, 5, 1, 2), dim = c(5, 2))ethnicityByGender = array(c(4,6,5,6,4,5), dim=c(3,2))result = qis(list(c(1,2), c(3,2)), list(ageByGender, ethnicityByGender))
```
#### <span id="page-6-1"></span>qisi *QIS-IPF*

#### Description

C++ QIS-IPF implementation

#### Usage

```
qisi(seed, indices, marginals, skips = 0L)
```
#### Arguments

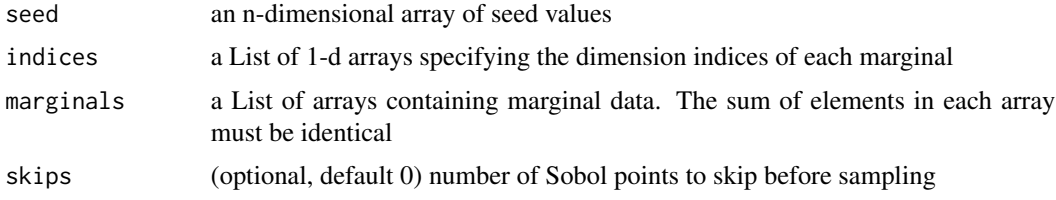

#### Value

an object containing:

- a flag indicating if the solution converged
- the population matrix
- the exepected state occupancy matrix
- the total population
- chi-square and p-value

#### Examples

```
ageByGender = array(c(1, 2, 5, 3, 4, 3, 4, 5, 1, 2), dim=c(5, 2))ethnicityByGender = array(c(4,6,5,6,4,5), dim=c(3,2))seed = array(rep(1,30), dim=c(5,2,3))result = qisi(seed, list(c(1,2), c(3,2)), list(ageByGender, ethnicityByGender))
```
<span id="page-7-1"></span>sobolSequence *Generate Sobol' quasirandom sequence*

#### Description

Generate Sobol' quasirandom sequence

#### Usage

sobolSequence(dim, n, skip = 0L)

#### Arguments

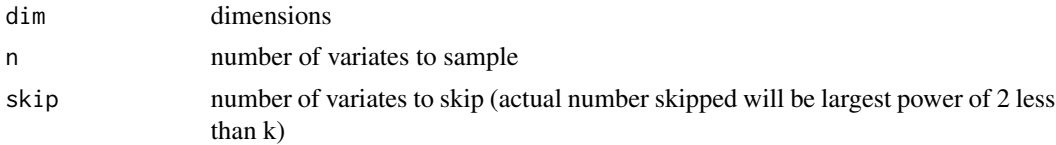

#### Value

a n-by-d matrix of uniform probabilities in (0,1).

#### Examples

sobolSequence(2, 1000, 1000) # will skip 512 numbers!

<span id="page-7-2"></span>unitTest *Entry point to enable running unit tests within R (e.g. in testthat)*

#### Description

Entry point to enable running unit tests within R (e.g. in testthat)

#### Usage

```
unitTest()
```
#### Value

a List containing, number of tests run, number of failures, and any error messages.

<span id="page-7-0"></span>

unitTest

#### Examples

unitTest()

# <span id="page-9-0"></span>Index

flatten, [2,](#page-1-0) *[4](#page-3-0)* humanleague, [3](#page-2-0) integerise, *[4](#page-3-0)*, [4](#page-3-0) ipf, *[4](#page-3-0)*, [5](#page-4-0) prob2IntFreq, *[4](#page-3-0)*, [6](#page-5-0) qis, *[4](#page-3-0)*, [6](#page-5-0) qisi, *[4](#page-3-0)*, [7](#page-6-0) sobolSequence, *[4](#page-3-0)*, [8](#page-7-0) unitTest, *[4](#page-3-0)*, [8](#page-7-0)